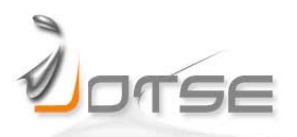

# Journal of Technology and Science Education

# **AN EVALUATION TOOL FOR PHYSICS APPLETS**

#### **Arcadi Pejuan, Xavier Bohigas, Xavier Jaén**

Department of Physics and Nuclear Engineering, Universitat Politècnica de Catalunya (UPC) Spain

[arcadi.pejuan@upc.edu,](mailto:arcadi.pejuan@upc.edu) [xavier.bohigas@upc.edu,](mailto:xavier.bohigas@upc.edu) [xavier.jaen@upc.edu](mailto:xavier.jaen@upc.edu)

*Received June 2015 Accepted October 2015*

#### **Abstract**

Physics applets are well known appealing resources to teach and learn physics, and a large number of them are available on the Internet. Nevertheless, not all of them are of the same quality, because such applets do not fit every specific teaching/learning purpose. The start question was which features should have a physics applet in order that it can be considered a good applet according to our experience as teachers or lecturers. The answer should be based on practical evaluations of applets from the Internet, taking quality evaluation criteria already published into account. In this way, an evaluation tool was developed as a rubric which draws attention to the different aspects of an applet that are relevant for teaching or learning a physics topic, grouping these aspects into five categories. Each category is given a separate scoring based on a preparatory qualitative evaluation of the aforementioned aspects. This evaluation tool has been tested on five physics applets by four secondaryschool teachers as experts in first-year students' background. The results show the suitability degree of each of these applets as resources for different teaching/learning environments, as well as the suitability of the evaluation tool itself. In addition, the evaluation tool simplifies the interchange of information on physics applets among teachers and lecturers.

*Keywords –* Multimedia, Simulations, Applets, Physics applets, Applet evaluation criteria.

## **1 INTRODUCTION**

Multimedia resources as teaching and learning tools form part of the so called 'teaching with technology'. But the use of technology just as a novelty has often resulted in the development of tools which are not pedagogically suitable, for example because they were not more interactive than chalkboard lectures, and teaching with technology without a solid pedagogy, yields no significant educational gain (Christian, Belloni, Dancy & Cox, 2003).

----------

The need for designing and developing multimedia materials as self-contained, pedagogically rich learning objects was soon acknowledged (Bradley & Boyle, 2004), using a number of constructivist principles by providing, for example, rich interactive visualizations or learner controlled pacing.

Educational applets are one of the most used interactive multimedia resources as learning objects. In particular, physics applets simulate physical phenomena with freely adjustable parameters. According to the important place of technology already in early education in developed countries, as described by Seiter (2009) for Austria, children are encouraged to become involved in areas such as 'Nature' and 'Technology' from the point of view of technical and scientific phenomena. To question, to test and to explore are abilities which will enable children to gain an insight into technical connections, because children's curiosity is not primarily based on the demand for scientific explanations but instead develops through the concept of 'What-If-Relationships', as stated by this author. Therefore, high-quality applets are a good means of exploring technical and scientific phenomena, due to the possibility of changing parameters at will, exploring 'what happens if'.

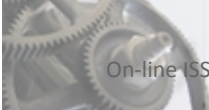

Research shows that visualizations and simulations are a powerful and effective way for students to learn science concepts in learning environments with the suitable technology equipment (Gras, Cañadas & Ginovart, 2013; Zucker & Hug, 2008; Méndez, Lorenzo, Acosta, Torres & González, 2006; Heuer & Blaschke, 2001), and interactive applets provide powerful and flexible simulation tools (Canesin, Gonçalves & Sampaio, 2010). Today there are software tools available which allow lecturers, teachers and even students with very limited Java programming knowledge to create their own independent, high quality applets as an effective teaching and learning tool if used in an appropriate pedagogical setting, including virtual laboratories (Esquembre, 2004; Sánchez et al., 2005). Other JavaScript applications can be useful for self-assessment exercises in an autonomous learning environment (Marcé-Nogué, Gil, Pérez & Sánchez, 2013). Rohaan, Taconis and Jochems (2012) highlight the usefulness of simulations to technology education as preparation for hands-on activities.

# **2 APPLET QUALITY EVALUATION – CURRENT SITUATION**

Certainly, at present there is much multimedia material available worldwide for teaching. However, it is often difficult to find teaching materials matching the teaching purpose required at any given time (Altherr, Wagner, Eckert & Jodl, 2004). The need for evaluating multimedia materials for science teaching and learning was seen already soon, as increasingly more materials of this kind were available. So, Watkins, Augousti and Calverley (1995) evaluated the educational suitability of a software package intended to be used as a replacement for the traditional lecture. Some of these authors' conclusions concerning computer-technical aspects (like the response of applets to clicks) and user interface design were taken into account in our study, because some simple cues have a considerable effect upon the students' concept of 'good-quality' and user-friendly software. Considerably attention must be paid also to the quality of content of such computer-based learning resources, because students tend to put more faith in the accuracy of information presented on a computer than in a book, according to these authors. However, since 1995 it seems that this higher reliance on ICT learning sources over traditional paper sources may have changed, as this higher reliance was perhaps excessive 20 years ago because of the relative novelty of ICT sources. Thus, Porsch and Bromme (2011) have shown a similar students' reliability appreciation for encyclopedias, reference books, Internet, and teachers, while students reject newspapers, journals, and Internet forums as suitable sources. In any case, this distinction between source quality levels confirms the need to care for the quality of content of ICT resources.

In this type of simulations, for example the applets evaluated later, the results often include mathematical representations, like vector diagrams or graphs. Therefore, in a quality evaluation, the correct connection between phenomenological description and mathematical representation must be taken into account, responding for example to the students' difficulties with graphs both in physics and mathematics (Planinic, Milin-Sipus, Katic, Susac & Ivanjek, 2012). Indeed, Park and Choi (2013) have suggested the importance of understanding scientific phenomena as a 'function', because when scientific phenomena are understood as a function revealing the relationship of variables, the abstract and theoretical mathematical representations could meaningfully combine with the concrete and realistic scientific phenomena, and this induces meaningful learning.

There are also other software tools for teaching physics in different levels (from primary school to undergraduate education) which have been tested with good results, within a constructivist learning and teaching approach (Tekos & Solomonidou, 2009; Jiménez, Pérez, Martínez, Martínez, Posadillo & Martínez, 2009). Especially, the latter authors highlight the necessary features of the software used as complementary teaching aid for physics in undergraduate education, such as integrative character, adaptability to teacher's aim, and versatility as a teaching tool.

However, there is not much work published about quality evaluation of physics applets. For software activities in general (including applets), Illa and Franch (2004) refer to the many approaches to quality evaluation which are difficult to compare because of a lacking widespread quality reference framework. Therefore, they propose hierarchically structured quality models from which particular quality evaluation criteria can be inferred, introducing the questions over aspects that are relevant to the particular selection goal. Specifically for physics applets, Christian et al. (2003) have assessed students' understanding after instruction with an intensive use of them, with results supporting the effectiveness of these interactive materials. These authors state a set of essential characteristics for these applets: simple, visual, interactive and flexible both to create and to use. But even in the thematic databases about multimedia material in general, materials are only described by documentation without any information about their quality for a possible user. Only a few of them use an evaluation scheme to judge their content. When the material is evaluated, every organization uses its own list

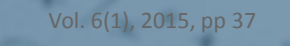

of criteria with its own weaknesses and strengths. Altherr et al. (2004) have compiled a set of these databases that seem to be representative and comprehensive and have initiated a discussion about evaluation criteria, stating a list of criteria characterized by detailed questions. These are accepted quality criteria used as review rubric for the rating of simulations and other multimedia materials (Debowska et al., 2013).

# **3 START QUESTION AND PRACTICAL GOALS**

The start question was which features a physics applet should have in order that it can be considered a good applet according to our experience as teachers or lecturers. Our aim was to implement the answer to this question as a set of quality evaluation criteria linked to the degree of fulfillment of specific aspects. These were inferred from the literature quoted above (Christian et al., 2003; Altherr et al., 2004: Jiménez et al., 2009; Planinic et al., 2012) and/or our team's reflections on our own practical evaluations of real applets from the Internet.

Concerning the learners' point of view, published results about the evaluation of physics applets by fist-year undergraduate students based on a list of statements were also taken into account (Bohigas, Periago, Jaén & Pejuan, 2011).

So, a first practical goal was the development of a quantitative evaluation tool for physics applets based on the quality evaluation criteria mentioned in the first paragraph. A second practical goal was the evaluation of a sample of applets as test and application of the evaluation tool developed.

We pursued these two practical goals in Section 4 and 5, respectively. In particular, Section 5 reports the results of testing the evaluation tool on five applets as practical examples. Its considerable length responds to the high degree of detail for each of the 5 applets evaluated. This degree of detail may be deemed excessive considering the limited importance of each of the many items. However, it was provided for completeness. Therefore, the length of Section 5 should be given a limited relevance.

# **4 THE EVALUATION TOOL – DEVELOPMENT METHOD AND CONTENT**

A first step towards answering the start question was a discussion in a team formed by teaching staff of various levels: (a) four secondary-school teachers from different, geographically distant secondary schools, as experts in first-year students' background and, therefore, the main evaluators of the target applets, (b) five engineering lecturers (including the authors) because of their previous work and experience in physics applets, and (c) a teacher training and education science professor, who played an initial valuable advisory role to put out the whole development on the right track with her experience in teaching methodology.

As specific basis for this discussion about the criteria underlying when we teachers consider an applet to be a good resource according to our teaching experience, a first set of ten physics applets were previously selected under following criteria, which had to be fulfilled at least to a great extent:

- basic physics level (secondary school, or undergraduate first-year level at the most),
- describing phenomena, but offering the possibility of inferring relationships,
- relating a phenomenon to its graphic representation,
- good working and not too large a file to download,
- not inserted in web pages leading to a downloading of banners,
- with few or no operating instructions attached.

The applets chosen dealt with vector addition, velocity composition, parabolic trajectory, Carnot cycle, magnet, wave superposition, and Doppler effect.

So, the discussion focused on the informal evaluation of these applets by the team members, but in parallel, the evaluation criteria taken from the references quoted in Section 3 (first paragraph) were taken into account with a critical eye.

As a first problem, display deficiencies were verified: none of the applets could be seen in Mac computers, and other browsers than Microsoft Internet Explorer caused display problems.

Also, there was some confusion in the terminology with regard to the term applet. Deviating from the strict concept stated in the Introduction, the term 'applet' was not always distinguished from 'applet project',

understood as a HTML page that includes not only an applet as Java simulation, but also questions, remarks and comments based on the applet.

There were also opposed aspects to be taken into account when establishing evaluation criteria, for example simplicity vs. poor design or vs. misleading or scientifically deficient treatment, clear movie-like explanation vs. lacking interactivity, self-guiding for autonomous learning vs. use limited to only a teaching tool at the blackboard, and so forth. Also a certain poor conception of learning may be underlying in some applets, like the (wrong) idea that students learn just by observing phenomena, without relating and analyzing them.

In this context, it was realized that it did not make much sense to evaluate whether an applet was good or poor as a whole, but whether its characteristics make it more or less suitable for a specific use in class, a project, and so forth. For example, an applet can be useful for numerical simulation and problem-solving or rather for illustrating a phenomenon in a qualitative way as a help for the teacher's explanations in class. Therefore, the different characteristics and aspects of applets, that is to say the different evaluation criteria, should be grouped according to the different viewpoints ('categories') of interest for each specific use of applets, in line with the conclusions stated by Altherr et al. (2004).

It was realized also that the most opinions and evaluations in the aforementioned discussion referred only to the first three applets (or four at the most). Indeed, most of the comments on every new applet being analyzed were virtually repetition of the comments on the first applets already analyzed.

That is to say, it became evident that (a) it was convenient to establish a fixed evaluation procedure within the framework of a set of categories which grouped the different evaluation criteria together, and (b) four or five physics applets would be sufficient to test this evaluation procedure.

Point (a) led to a start version of a quantitative evaluation tool in the form of a questionnaire with a list of aspects or characteristics of the applet being evaluated (called 'items'), grouped into categories. Each category corresponds to a different point of view to evaluate an applet, considering also the different uses which can be of interest. These are also the points of view that, taken as a whole, were expected to explain why an applet was deemed of good quality or not: computing/technical aspects, design, scientific quality, potentialities for a course, and underlying learning conception.

According to point (b), this first evaluation tool was tested by the secondary-school teachers in our team on a set of five physics applets designed mainly for secondary education and described in the next section.

The different problems found in the iterative testing were dealt with by all team members and led to a step-bystep improvement of the questionnaire. An important means of improvement turned out to be the free comments made by the evaluating teachers in a blank space provided to this purpose after each category in the first versions of the questionnaire. A few items were eliminated through lack of practical relevance for virtually all physics applets (e.g. concerning ethical aspects). Some few items were initially formulated as negative aspects and this could be confusing for scoring. Therefore, they were reworded as positive aspects. As a result, after three iterations over a whole academic year, no more improvements were suggested by the evaluating teachers for the last version presented here.

In the resulting evaluation tool, a score is given to every category as a whole, instead of every item in the category. However, as a preparation for this quantitative scoring, every item had to be evaluated before rather qualitatively, from 'very negative' (sign '--') up to 'very positive' (sign '++') with regard to each specific learning/teaching environment. The sole aim of this preparatory qualitative evaluation is to make the evaluator reflect on each item, considering all positive and negative characteristics of the applet before giving the overall score to the category. Indeed, the score given to every category has to be based on the overall impression given by all items as a whole, not individually. It is true that this qualitative evaluation could be turned into a quantitative one, for example by giving 'very negative' a value of 0 and 'very positive' a value of 5, with intermediate values for the intermediate ratings. However, the quantity of plus signs  $(+)$  and minus signs  $(-)$ noted on the evaluation form can better help the evaluator in a visual way to give his or her quantitative category score as a whole.

The total number of items, 43, may seem very large, but the most aspects addressed by them are very specific and easy to rate. In addition, not all of them are relevant for all applets, so that many can be immediately rated as 'irrelevant' (no plus nor minus sign) for a given applet, speeding up the whole evaluation.

After the development of this evaluation tool with its iterative testing, the final set of categories was found to be neither insufficient nor excessive, as they grouped all the relevant criteria (items) in a logical, ordered manner. The resulting evaluation tool is shown as Tables 1 and 2.

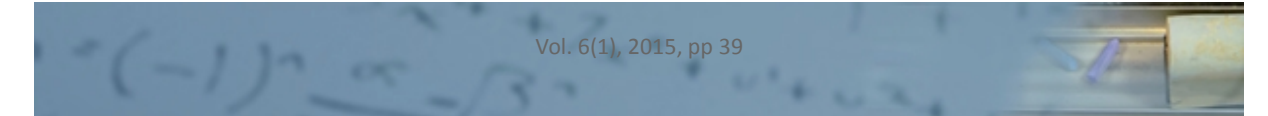

With regard to the category scoring scale of 0 to 10 (absolutely poor to absolutely excellent, respectively), it may be deemed too large, since it makes little sense to distinguish for example between 6 and 7 out of 10 in this case. However, this choice in the version in Tables 1 and 2 responds to the usual grading/scoring scale that is familiar to teachers and people in general in Spain. Of course, it can be changed very easily to any usual grading scale in any country, mentioning the score scale (0-10 in our case, or for example 0–100, 6-1, H–A, or E– A in other countries).

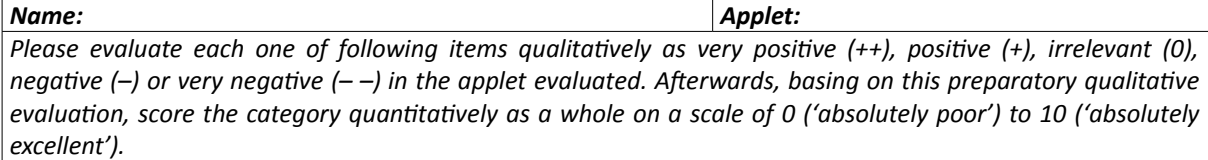

*Category A: Computing/Technical Aspects. That is to say factors that depend on the programming and computing ability of the applet designer or on the web site containing the applet.*

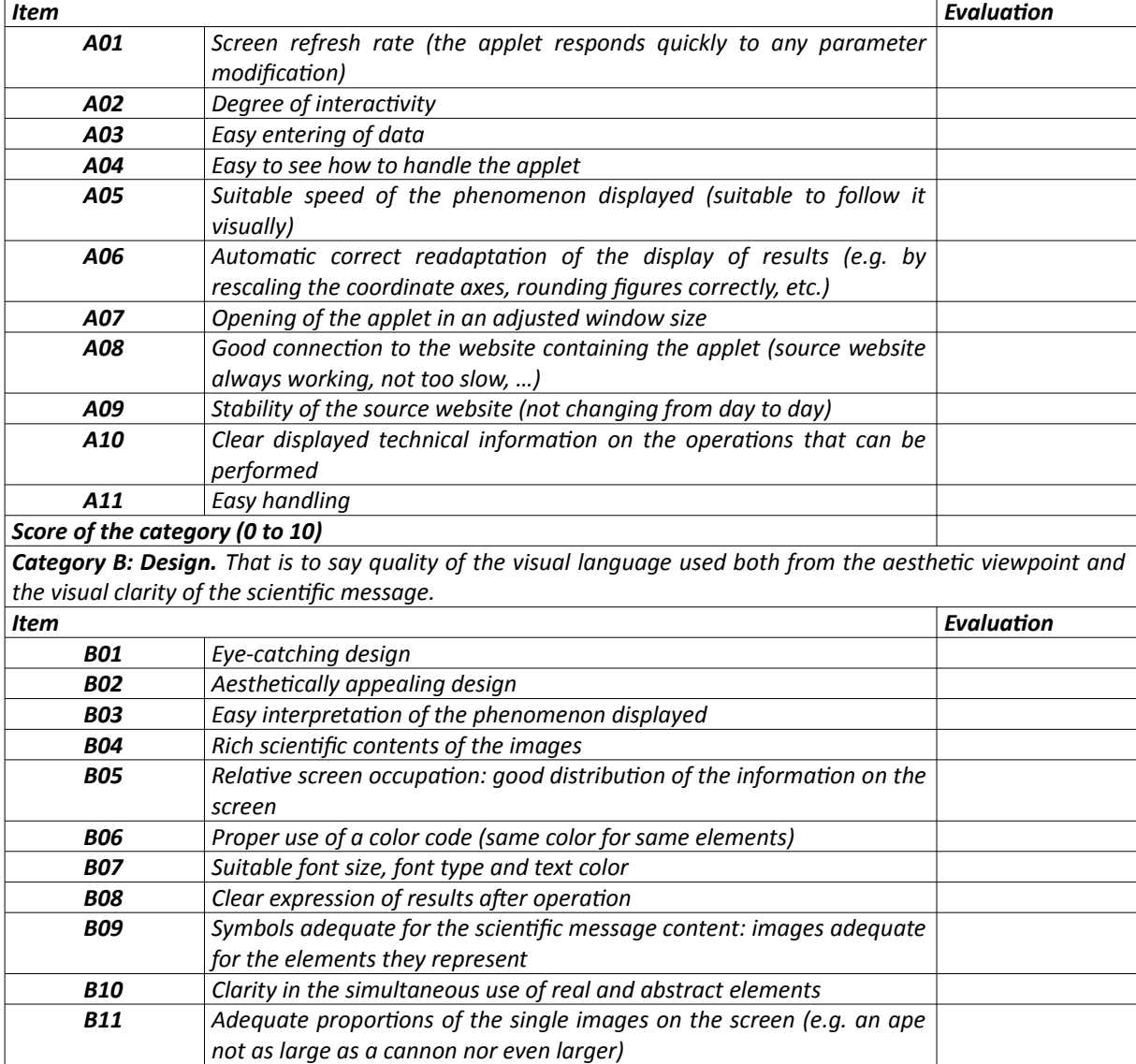

*Score of the category (0 to 10)*

Table 1. Evaluation Questionnaire (first part)

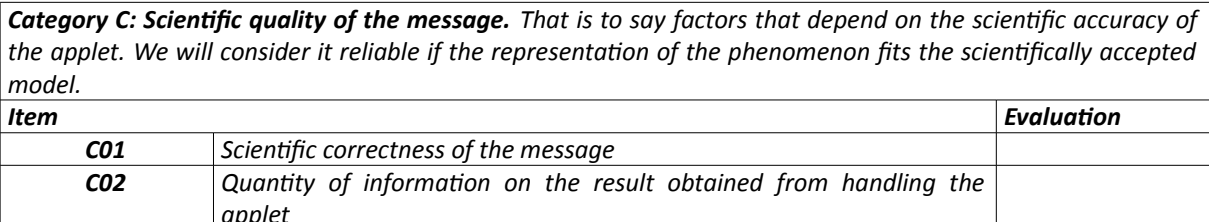

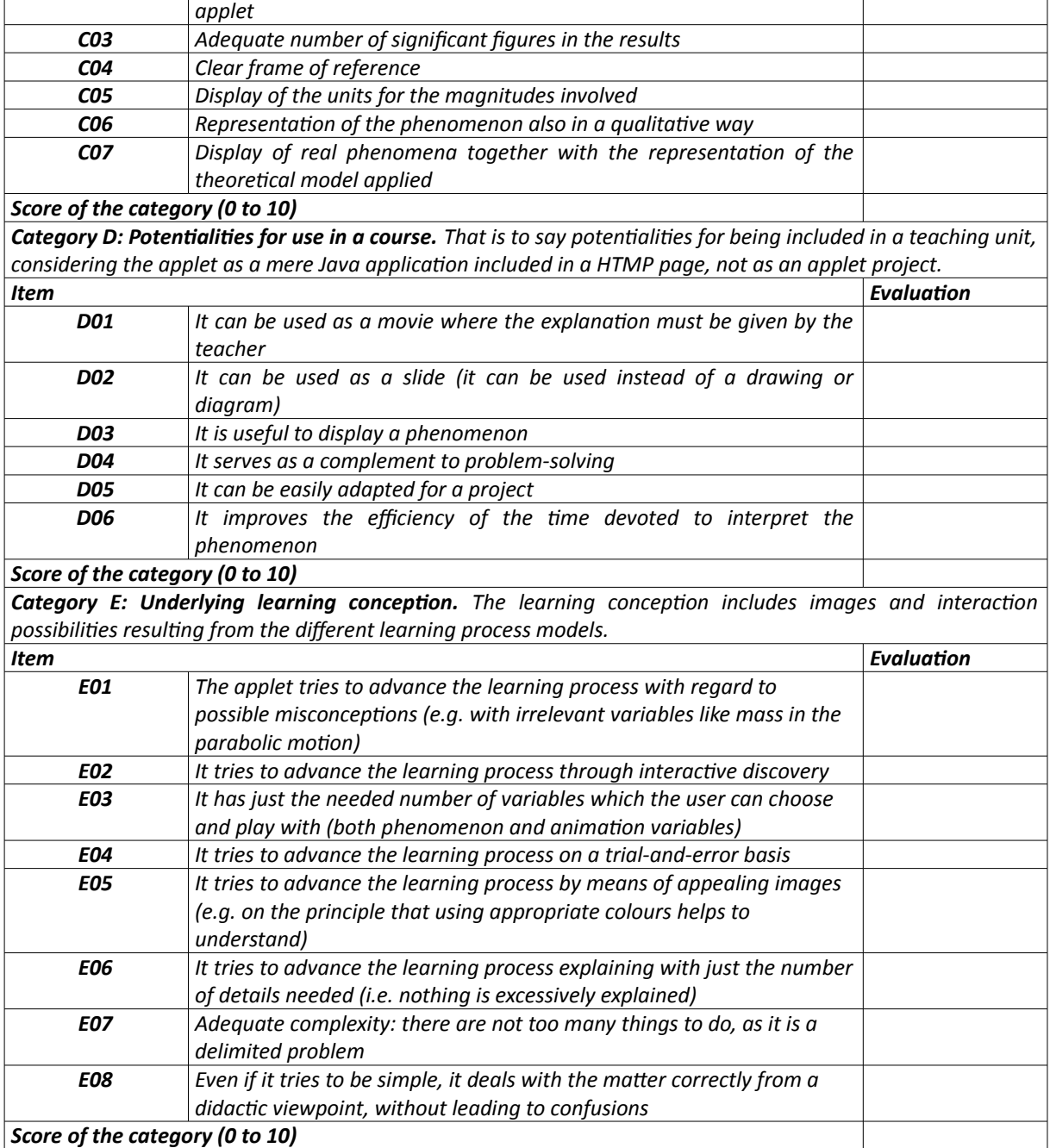

*Table 2. Evaluation Questionnaire (second part)*

 $-(-1)^n$  or

# **5 APPLETS EVALUATED**

The evaluation tool developed was tested by the secondary-school teachers in our team on a set of five physics applets. Certainly, the applets chosen may be deemed old-style applets and at present there is instructional software which is much more visually appealing. However, the first four of these applets are still very used in class because of their easy availability in the Internet and their practical features, in spite of their possible oldfashioned look. Indeed, referring to the seductive detail principle, Rey (2011) has proved that today's increasing seductive illustration details, as they can be found in more recent instructional materials, do not significantly influence learning performance.

The test results show the suitability degree of each of these applets as teaching/learning resources for different teaching/learning environments, as well as the suitability of the evaluation tool itself for any other physics applets.

When mentioning the strengths and weaknesses of each applet on which the evaluation results are based, reference is made to the items in Tables 1 and 2 (first column). Many of these mentions are the literal open comments added by the evaluating teachers at the end of each category in the development of the evaluation tool.

With regard to scores, the mean values of the scores provided by the four evaluating teachers are given. Also the corresponding standard deviations are given, but not as a measure of the statistical significance, which would be out of place here. Indeed, the reduced number of evaluating teachers is certainly a strong limitation in terms of statistical power. However, our aim was not a quantitative score for the goodness of the evaluation tools, but the building of a good evaluation tool in the form of a rubric based on published criteria and our own team experience as described in Section 4. The usefulness of this evaluation tool is illustrated by the fact observed in the following that, in general, the four evaluating teachers did not differ too much in their independent scores, despite they came from different, geographically distant schools.

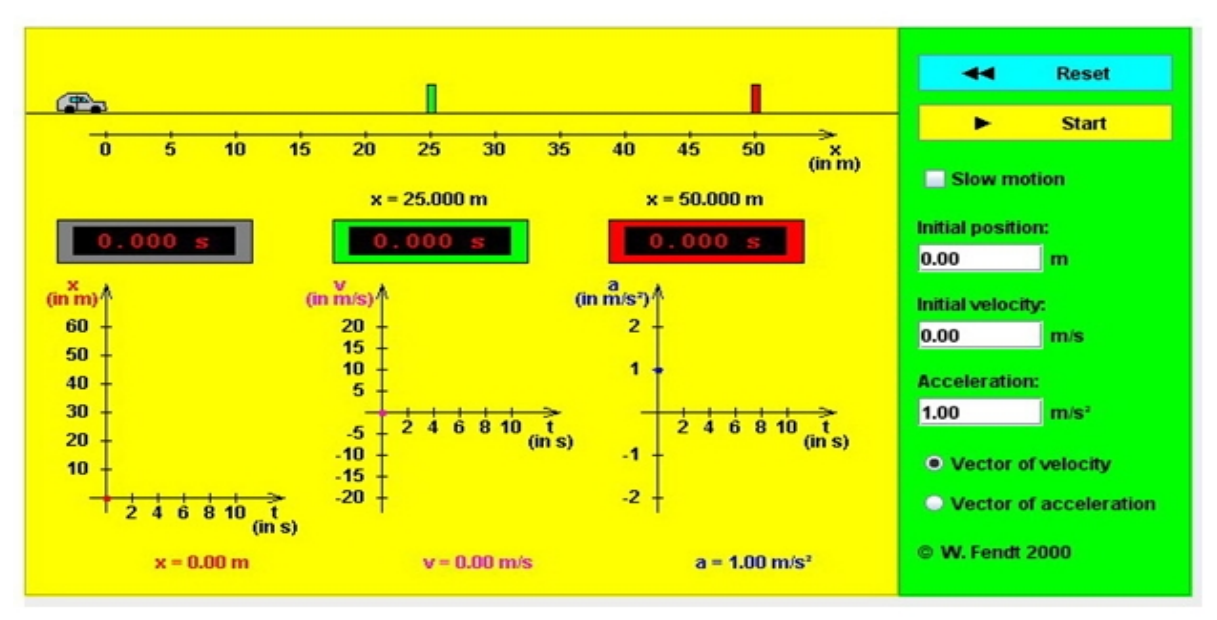

*Figure 1. Initial display of applet No. 1, 'Motion with constant acceleration'*

#### **5.1 Applet 1 – Motion with constant acceleration**

- Source:<http://www.walter-fendt.de/ph14e/acceleration.htm>(English version)
- Description: (Figure 1) The applet simulates the one-dimensional motion of a car with adjustable values for initial position, initial velocity, and acceleration.

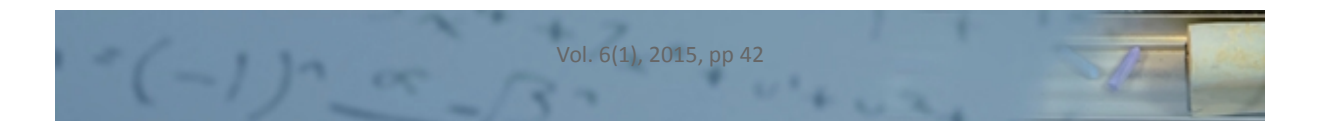

Evaluation:

*Category A* (Computing/Technical Aspects): mean score 8 ± 1 (out of 10).

- Strengths: It is easy to see how the applet works (A04) and its use is also easy (A11). In addition, an option 'Slow motion' is available (A05), which is very useful in class.
- Weaknesses: Only A06 was poorly evaluated. Indeed, the coordinate axes in the graphs are not rescaled, so that often, a large portion of the graph becomes useless. Neither is the whole picture rescaled or readapted for example in case of zero initial position and negative velocity. Then, the car gets out of the screen and disappears. Because of the lacking rescaling of the axes, if negative values for initial velocity and acceleration are entered, the position vs. time curve remains out of the graph area (it is not drawn).

*Category B* (Design): mean score  $7 \pm 1$  (out of 10).

- Strengths: Visually appealing design (B01), with a consistent colour use (although one evaluating teacher found too many colours, leading to a distracting first impression) (B06). Protagonist role of the graphs (B04, B08).
- Weaknesses: The right panel for entering values and options takes too much space (about 30% of the window), which would be more useful for relieving the agglomeration of moving object, chronometers and graphs (B05).

*Category C* (Scientific quality of the message): mean score 7 ± 1 (out of 10).

- Strengths: Clear reference system (C04), units of measurement expressly mentioned (C05), large quantity of information (C02). Also the option of representing the velocity vector or the acceleration vector on the moving car (C07).
- Weaknesses: No negative initial positions allowed, and deficient treatment of negative initial velocities (quantitative possibilities not sufficiently considered) (C06). Not careful enough about significant figures (C03). [The former version taken for this study contained an error in the units of acceleration (m/s instead of m/s2) (C01), which has already been corrected.]

*Category D* (Potentialities for use in a course): mean score  $8 \pm 1$  (out of 10).

- Strengths: Easy to adapt for a project (D05), especially for interpreting the negative sign of acceleration, depending on the plus or minus sign of the velocity. It allows to improve the efficiency of the time devoted to teach or to learn this phenomenon (D06), because it favours its mental representation and the abstraction. Useful for checking problem-solving (D04), especially because of the two chronometers anchored at two points of the path.
- Weaknesses: None under this category.

*Category E* (Underlying learning conception): mean score 7 ± 1 (out of 10).

- Strengths: It tries to advance the learning process by explaining all details visually (E05).
- Weaknesses: None under this category.

| Cruzar el río                                   | п<br>$\blacksquare$                |
|-------------------------------------------------|------------------------------------|
|                                                 |                                    |
|                                                 |                                    |
|                                                 |                                    |
|                                                 |                                    |
|                                                 |                                    |
| © 2004, www.educaplus.org                       |                                    |
| Dirección de la Proa<br><b>Vcorriente (m/s)</b> | Vresultante (m/s)<br>Tiempo (s)    |
| з<br>►                                          | 7.53<br>9.8                        |
| Vmoto (m/s)<br>41°                              | Posición actual de la moto de agua |
| 5<br>►                                          | $x = 63.7$<br>$y = 34.3$           |

*Figure 2. Screenshot from applet No. 2, 'Crossing the river' (= 'Cruzar el río') about composition of velocities, during running*

**5.2 Applet 2 – 'Crossing the river' (Composition of velocities)**

- Source: [http://www.educaplus.org/play-108-Cruzar-el-río.html](http://www.educaplus.org/play-108-Cruzar-el-r%C3%ADo.html) (only Spanish version available)
- Description: (Fig. 2) The applet simulates the composition of two velocities at equal or different angles: the downstream velocity of water in a river and the velocity of a jet ski relative to water.
- Evaluation:

*Category A* (Computing/Technical Aspects): mean score 8.8 ± 0.5 (out of 10).

- Strengths: Easy to see how it works (A04) and easy to use (A11).
- Weaknesses: It is not always easy to enter an exact angle previously chosen (e.g. in order to compare with the result of solving a given numerical problem) (A03). For some velocity values, the jet ski gets off the screen while the applet keeps computing positions which are not shown (A06).

*Category B* (Design): mean score  $9 \pm 1$  (out of 10).

- Strengths: Visually appealing, beautiful design (B01, B02), with a fairly realistic appearance evoking a real situation, combined with abstract symbols which refer to the underlying theory model (B09 to B11). Clear display of both numerical and graphical results (current position of the jet ski) (B08). The colour code helps to use properly the applet, distinguishing at once which the possible entries and the available results are (B06). The use of arrow buttons to increase or decrease the entries delimits the range of entries available, avoiding troublesome results (B03).
- Weaknesses: The resulting vector sum should be highlighted more clearly (B03). No information on the theoretical validity conditions (B11).

*Category C* (Scientific quality of the message): mean score  $7 \pm 1$  (out of 10).

• Strengths: The real phenomenon is displayed together with the composition of velocities according to the theory model (C07). The quantity of data displayed is large (C02), although it could be larger for comparison with data obtained from problem-solving.

• Weaknesses: Position data without units (C05). The actual scales for the x and y positions are not the same, because when setting the angle at  $45^{\circ}$  and the water velocity at 0 m/s, x and y should be exactly the same, but they are not (C01). The number of significant figures in the results is not consistent with that in the data entered (C03).

*Category D* (Potentialities for use in a course): mean score  $8 \pm 2$  (out of 10).

- Strengths: It helps to improve the efficiency of the time devoted to interpret the composition of velocities (D06) due to its clear, simple design. It is useful for problem-solving or similar activities (D04); students may even be asked to write a problem statement themselves, to solve it and to compare the results with those from the applet. It can be also useful for integration into a project (D05).
- Weaknesses: None under this category.

*Category E* (Underlying learning conception): mean score  $8 \pm 1$  (out of 10).

• Strengths: It uses just the variables needed to explain the phenomenon (E03). It tries to advance the learning process by means of visually appealing images (E05). If used in a specific manner, it can help to advance the learning process on a trial-and-error basis (E04), as well as through interactive discovery (E02).

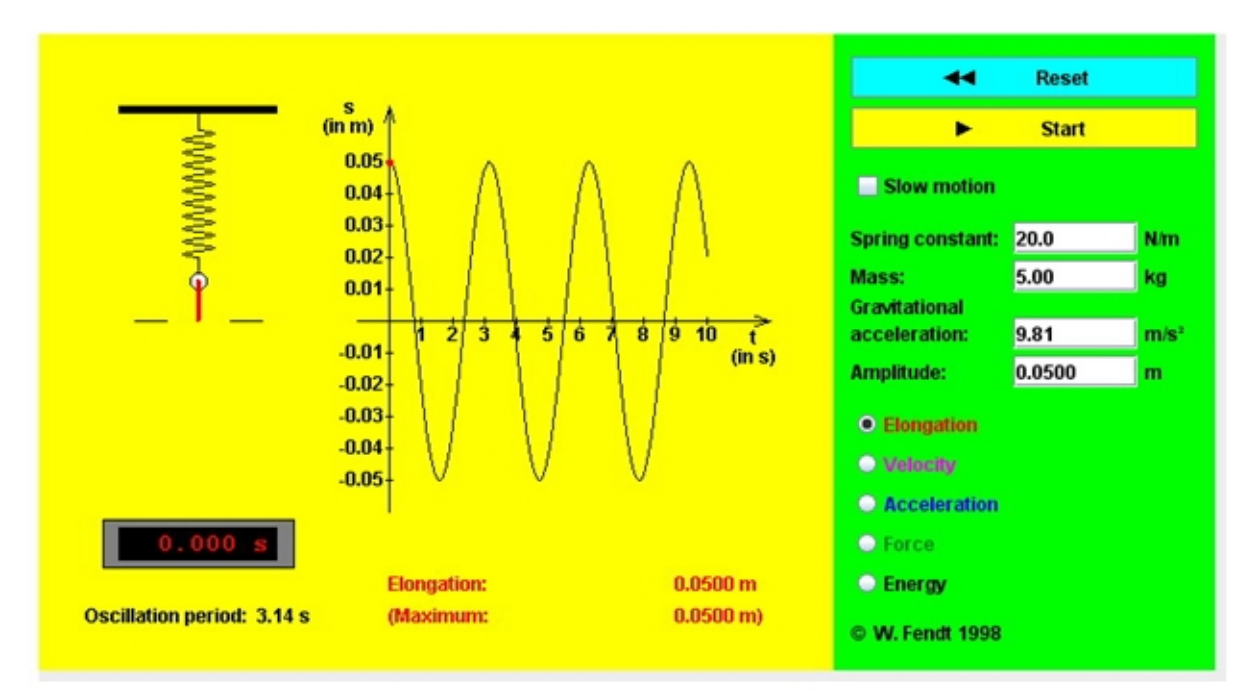

• Weaknesses: None under this category.

*Figure 3. Screenshot from applet No. 3, 'Spring pendulum'*

**5.3 Applet 3 – Mass and spring system**

- Source: [http://www.electronics.dit.ie/staff/ktiernan/DT020/ph14e/springpendulum.htm,](http://www.electronics.dit.ie/staff/ktiernan/DT020/ph14e/springpendulum.htm) <http://www.walter-fendt.de/ph14e/springpendulum.htm>(English version)
- Description: (Figure 3) The applet simulates the simple harmonic motion of a mass and spring system (assuming no friction), displaying elongation, velocity, acceleration, force or energy vs. time. (The English applet title is 'Spring pendulum', but we avoid this designation since it may lead to a misunderstanding.)

Evaluation:

*Category A* (Computing/Technical Aspects): mean score 9.3 ± 0.5 (out of 10).

- Strengths: The applet reacts quickly to any command (A01). As the time runs or if other graph magnitudes are chosen, the axes are rescaled always appropriately and quickly, so that the whole available screen area is used in an optimal way (06). It provides clear technical information on the possibilities (A10). It is easy to use (A11) and offers many options for interactivity (A02). The running speed is adequate and in addition, the option 'Slow motion' may be very useful in class (A05).
- Weaknesses: None under this category.

*Category B* (Design): mean score 8 ± 1 (out of 10).

- Strengths: The images and symbols used are adequate to the scientific message content (B09). The results of handling the applet are expressed clearly, with a essential role of the graph (B08). Consistent colour use (although one evaluating teacher found the colours a bit too gaudy) (B06). Eye-catching design (B01).
- Weaknesses: The right panel for entering values and options takes too much space (about 30% of the window) (B05).

*Category C* (Scientific quality of the message): mean score  $9 \pm 1$  (out of 10).

- Strengths: The message given is comprehensive and, nevertheless, correct, also in the representation of both potential and kinetic energy types and when referring to both gravitational and elastic potential energies involved (C01). The simultaneous display of phenomenon and graph helps to deal with some misconceptions about the simple harmonic motion linked to its graph (C07).
- Weaknesses: The number of significant figures in the results for energy seems to change arbitrarily, while students have to learn that this number is linked to the accuracy of each result (C03). The applet would improve if the graphs of elongation, velocity and acceleration were displayed simultaneously (C02), and also if the phase could be given different values, in order to round off the quantitative aspects of the study (C06).

*Category D* (Potentialities for use in a course): mean score  $9 \pm 1$  (out of 10).

- Strengths: It allows to increase the efficiency of the time devoted to teach or to learn this phenomenon which is relatively complex for secondary-education students (D06), even when used in class to reinforce the teacher's explanations. Easy to adapt for a project (D05) and for activities on simple harmonic motion, especially for checking the corresponding problem-solving (D04).
- Weaknesses: None under this category.

*Category E* (Underlying learning conception): mean score 8 ± 1 (out of 10).

- Strengths: Students can discover the relationship between different variables in the motion (e.g. how the period varies with a different mass); also the way how the applet shows the different graphs one after another is suitable to learn through guided interactive discovery (E02). The combined display of the real phenomenon and the different graphs can help to deal with misconceptions (E01). The number of variables to choose are just the necessary ones (E03).
- Weaknesses: None under this category.

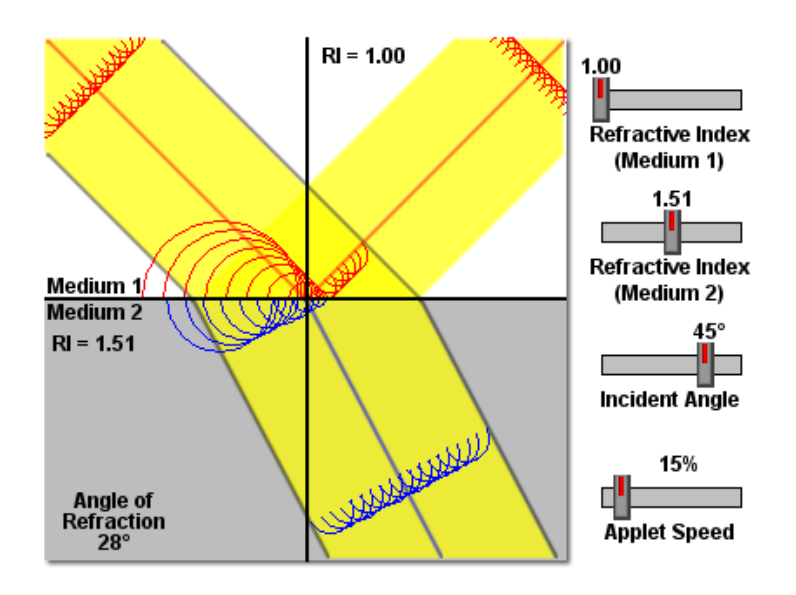

*Figure 4. Screenshot from applet No. 4, 'Reflection and refraction with Huygens wavelets', during running, with secondary waves at the change of medium*

**5.4 Applet 4 – Reflection and refraction with Huygens wavelets**

- Source:<http://micro.magnet.fsu.edu/primer/java/reflection/huygens>(English version)
- Description: (Figure 4) The applet simulates the propagation of a light wave according to Huygens' principle, allowing to vary the refractive indexes and the angle of incidence.
- Evaluation:

*Category A* (Computing/Technical Aspects): mean score 7 ± 2 (out of 10).

- Strengths: Easy adjustment of the data (A03). Easy handling (A11).
- Weaknesses: Degree of interactivity rather low (e.g. no start-stop control) (A02).

*Category B* (Design): mean score  $7 \pm 1$  (out of 10).

- Strengths: The images and symbols are adequate to the message content and its representation (B09). Eye-catching design (B01). After operation, the results are expressed clearly (B08). Rich scientific content of the images describing Huygens' principle (B04).
- Weaknesses: The simultaneous use of real and abstract elements is not clear and needs the teacher's explanation (B10).

*Category C* (Scientific quality of the message): mean score  $7 \pm 1$  (out of 10).

- Strengths: The phenomenon of light reflection and refraction is represented both in a quantitative and qualitative way (C06), including the underlying theoretical model (C07). The message is scientifically correct (C01).
- Weaknesses: None under this category.

*Category D* (Potentialities for use in a course): mean score  $6 \pm 2$  (out of 10).

• Strengths: It can be useful as a good movie with the teacher's explanation (D01).

Vol. 6(1), 2015, pp 47

• Weaknesses: It is not possible to pause the image as a fixed slide, to the detriment of a possible more detailed explanation by the teacher (D02).

*Category E* (Underlying learning conception): mean score 6 ± 1 (out of 10).

- Strengths: It allows to advance the learning process through interactive discovery (E02), as well as by means of appealing images and image motion, also using colours which help to understand the phenomenon (E05).
- Weaknesses: None under this category.

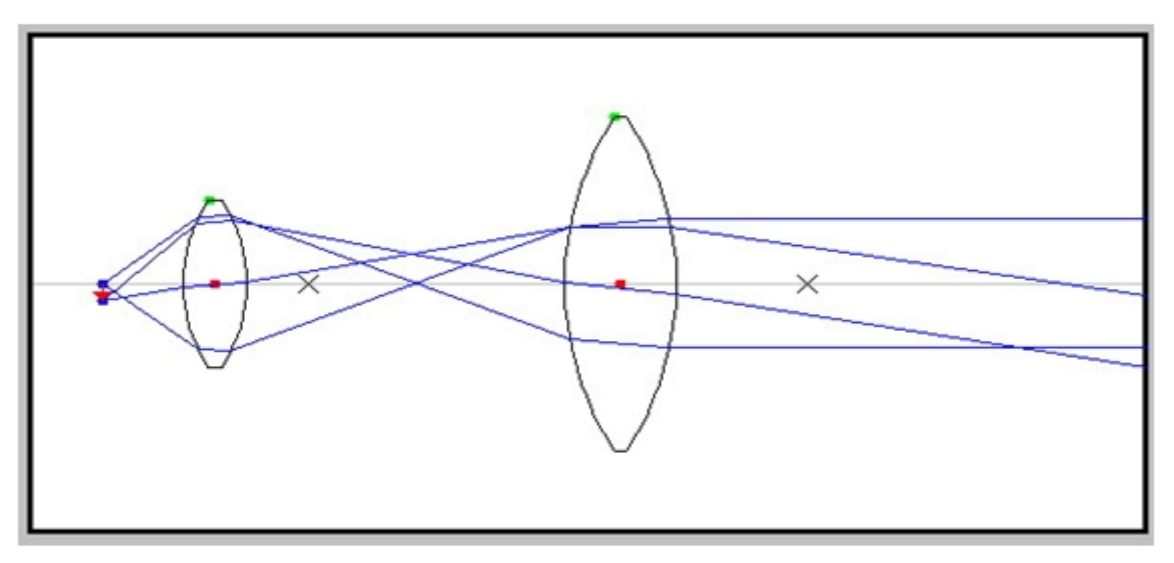

*Figure 5. Initial display of applet No. 5, 'Microscope'*

# **5.5 Applet 5 – Microscope**

- Source:<http://cvu.strath.ac.uk/courseware/msc/jbaggot/microscope/microscope.html>(this was the original source, currently not available. A copy is available at [http://baldufa.upc.edu/recerca/acreac/Optica\\_05/index.htm.](http://baldufa.upc.edu/recerca/acreac/Optica_05/index.htm) Currently, a somewhat similar microscope applet, but with better features, is available at [http://vnatsci.ltu.edu/s\\_schneider/physlets/main/microscope.shtml.](http://vnatsci.ltu.edu/s_schneider/physlets/main/microscope.shtml) Of course, this is not the applet evaluated here).
- Description: (Figure 5) The applet simulates relevant light rays in a microscope, the lenses of which can be shifted and modified within given ranges.
- Evaluation:

*Category A* (Computing/Technical Aspects): mean score 3 ± 1 (out of 10).

- Strengths: Good refresh rate (A01).
- Weaknesses: It is not easy to see how to handle the applet (A04) and no technical information is given about the operations that can be performed (A10). It is not possible to enter numerical data and it is difficult to set a given geometrical situation chosen beforehand (A03). Difficult handling (A11).

*Category B* (Design): mean score  $3.5 \pm 0.6$  (out of 10).

- Strengths: None by at least three of the evaluating teachers.
- Weaknesses: Difficult interpretation of the phenomenon displayed (B03) and no clarity in the results of changing the geometrical situation (B08). Dull (B01), rather unpleasant and poor design (B02). Poor colour code (B06).

*Category C* (Scientific quality of the message): mean score 4 ± 1 (out of 10).

- Strengths: None by at least three of the evaluating teachers.
- Weaknesses: Actually, it does not show the image formation in a microscope, but the deviation of light rays when going across the lenses. The images are not very accurate and the results obtained have no much scientific value, since no information (no message) about them and their obtaining is available (C01, C02). No realistic display of the real phenomenon together with the theoretical model applied (C07).

*Category D* (Potentialities for use in a course): mean score  $4 \pm 2$  (out of 10).

- Strengths: It can be useful as a slide for supporting the teacher's explanations (D02). Although with limitations, it can be useful to display the light path in a microscope (D03).
- Weaknesses: Because of its exclusively qualitative nature, it cannot be used for supporting problem-solving (D04). It is not suitable for incorporation into a project (D05).

*Category E* (Underlying learning conception): mean score  $1 \pm 1$  (out of 10).

- Strengths: None by at least three of the evaluating teachers.
- Weaknesses: It tries to be simple, but it does not deal with the matter in a wise didactic manner, leading to confusions (E08). Because of its behaviour, it is not suitable for learning through interactive discovery or for autonomous learning (E02), and it is too complex and becomes a not delimited problem (E07).

Table 3 summarizes the scores of every category, allowing to draw the final conclusions from this practical evaluation. In particular, it allows an immediate comparison in order to infer which of the applets is better from which viewpoint.

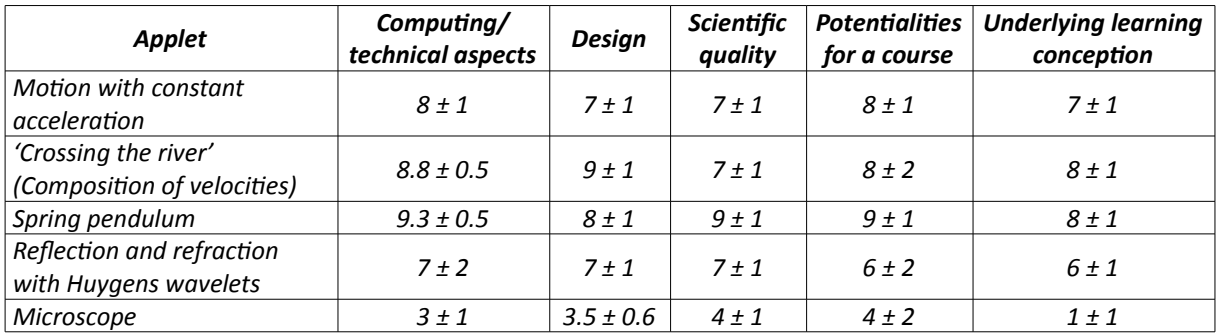

*Table 3. Synopsis of the scoring of the five applets evaluated, considering the different categories (mean score ± standard deviation, out of 10)*

## **6 CONCLUSIONS**

We considered the criteria for deeming a physics applet a good one according to our experience as teachers or lecturers. Their analysis lead to a list of aspects (Tables 1 and 2) taken in part from the literature and refined and completed step by step on the basis of our own iterative tests on applets. This list formed the basis for a quality evaluation tool for physics applets. It was realized that an applet evaluation with only an absolute quantitative result for the applet as a whole did not make much sense, but the evaluation should instead address each of the five different viewpoints or 'categories' of criteria under which the different aspects could be grouped: Computing/technical aspects, Design, Scientific quality, Potentialities for use in a course, and Underlying learning conception.

With regard to the five applets chosen to test the final evaluation tool, Table 3 summarizes the results. The first three ones are examples of good applets, with potential for use in a practical course. The forth one is also quite good, especially as a support for the teacher in class, but not so much for autonomous learning activities for example, in comparison with the preceding ones. In contrast, the fifth one is an example of poor applet from all viewpoints.

So, the set of scores given to the mentioned categories provides more accurate information about the suitability of a given applet than an overall score for the applet as a whole, considering the particular teaching/learning environment in each practical case. It also provides clearer information than a hypothetical large set of scores for the many single criteria or items under the categories in Tables 1 and 2, for which a problematic weighting is not needed anymore. This makes this evaluation tool a good compromise between clarity and detail accuracy, leading to a quality evaluation with useful information for practice. In addition, it simplifies the interchange of information on physics applets among teachers and lecturers. In addition, the rubric form of the evaluation tool helps to detect and correct weaknesses of applets that already exist or are currently being built. By way of example, the interactivity of applet 4 could be essentially improved by adding control buttons as indicated in Section 5.4.

Vol. 6(1), 2015, pp 49

#### **REFERENCES**

Altherr, S., Wagner, A., Eckert, B., & Jodl, H.J. (2004). Multimedia material for teaching physics (search, evaluation and examples). *European Journal of Physics*, 25, 7-14. <http://dx.doi.org/10.1088/0143-0807/25/1/002>

Bohigas, X., Periago, C., Jaén, X., & Pejuan, A. (2011). Evaluation by university students of the use of applets for learning physics. *Journal of Educational Multimedia and Hypermedia*, 20(3), 235-245.

Bradley, C., & Boyle, T. (2004). The Design, Development, and Use of Multimedia Learning Objects. *Journal of Educational Multimedia and Hypermedia*, 13(4), 371-389.

Canesin, C.A., Gonçalves, F.A.S., & Sampaio, L.P. (2010). Simulation tools for power electronics courses based on Java technologies. *IEEE Transactions on Education*, 53(4), 580-586. <http://dx.doi.org/10.1109/TE.2009.2036157>

Christian, W., Belloni, M., Dancy, M., & Cox, A. (2003). Authoring and assessing Physlet (R)-based interactive curricular material. In IEEE Region 8 Eurocon 2003, Vol A, *Proceedings: Computer as a Tool, Ljubljana, Slovenia* (pp. 41-44).

Debowska, E., Girwidz, R., Greczyło, T., Kohnle, A., Mason, B., Mathelitsch, L., et al. (2013). Report and recommendations on multimedia materials for teaching and learning electricity and magnetism. *European Journal of Physics*, 34, L47-L54. <http://dx.doi.org/10.1088/0143-0807/34/3/L47>

Esquembre, F. (2004). Easy Java Simulations: A software tool to create scientific simulations in Java. *Computer Physics Communications*, 156, 199-204. [http://dx.doi.org/10.1016/S0010-4655\(03\)00440-5](http://dx.doi.org/10.1016/S0010-4655(03)00440-5)

Gras, A., Cañadas, J.C., & Ginovart, M. (2013). A free accessible individual-based simulator enabling virtual experiments on soil organic matter processes in classroom. *Journal of Technology and Science Education*, 3(2), 73-88. <http://dx.doi.org/10.3926/jotse.72>

Heuer, D., & Blaschke, K. (2001). Learning physics with multimedia- and experimental-supported workshop instruction. In H. Behrendt et al. (Ed.), *Research in Science Education – Past, Present, and Future* (pp. 301-306). Dordrecht, The Netherlands: Kluwer Academic Publishers.

Illa, X.B., & Franch, X. (2004). Formalising software quality using a hierarchy of quality models. In Database and Expert Systems Applications, *Proceedings, Lecture Notes in Computer Science,* vol. 3180, Zaragoza, Spain (pp. 741-750). [http://dx.doi.org/10.1007/978-3-540-30075-5\\_71](http://dx.doi.org/10.1007/978-3-540-30075-5_71)

Jiménez, P.M., Pérez, G.P., Martínez, M.V., Martínez, M.C.G., Posadillo, R., & Martínez, E.V. (2009). Virtual learning environment for physics instruction. In CSEDU 2009: *Proceedings of the First International Conference on Computer Supported Education*, vol. II, Lisbon, Portugal (pp. 73-77).

Marcé-Nogué, J., Gil, LL., Pérez, M.A., & Sánchez, M. (2013). Self-assessment exercises in continuum mechanics with autonomous learning. *Journal of Technology and Science Education*, 3(1), 23-30. <http://dx.doi.org/10.3926/jotse.57>

Méndez, J.A., Lorenzo, C., Acosta, L., Torres, S., & González, E. (2006). A web-based tool for control engineering teaching. *Computer Applications for Engineering Education*, 14, 178-187. <http://dx.doi.org/10.1002/cae.20080>

Park, E.J., & Choi, K, (2013). Analysis of student understanding of science concepts including mathematical representations: pH values and the relative differences of pH values. *International Journal of Science and Mathematics Education*, 11, 683-706. <http://dx.doi.org/10.1007/s10763-012-9359-7>

Planinic, M., Milin-Sipus, Z., Katic, H., Susac, A., & Ivanjek, L. (2012). Comparison of student understanding of line graph slope in physics and mathematics. *International Journal of Science and Mathematics Education*, 10, 1393-1414. <http://dx.doi.org/10.1007/s10763-012-9344-1>

Porsch, T., & Bromme, R. (2011). Effects of epistemological sensitization on source choices. *Instructional Science*, 39, 805-819. <http://dx.doi.org/10.1007/s11251-010-9155-0>

Rey, G.D. (2011). Seductive details in multimedia messages. *Journal of Educational Multimedia and Hypermedia*, 20(3), 283-314.

Rohaan, E.J., Taconis, R., & Jochems, W.M.G. (2012). Analysing teacher knowledge for technology education in primary schools. *International Journal of Technology and Design Education*, 22, 271-280. <http://dx.doi.org/10.1007/s10798-010-9147-z>

Sánchez, J., Esquembre, F., Martín, C., Dormido, S., Dormido-Canto, S., Canto, R.D., et al. (2005). Easy Java Simulations: an open-source tool to develop interactive virtual laboratories using MATLAB/Simulink. *International Journal of Engineering Education*, 21(5), 798-813.

Seiter, J. (2009). "Crafts and technology" and "technical education" in Austria. *International Journal of Technology and Design Education*, 19, 419-429. <http://dx.doi.org/10.1007/s10798-009-9096-6>

Tekos, G., & Solomonidou, C. (2009). Constructivist learning and teaching of optics concepts using ICT tools in Greek primary school: A pilot study. *Journal of Science Education and Technology*, 18, 415-428. <http://dx.doi.org/10.1007/s10956-009-9158-2>

Watkins, J., Augousti, A., & Calverley, G. (1995). Evaluation of a Physics Multimedia Resource. Computers & Education, 28(3), 165-171. [http://dx.doi.org/10.1016/S0360-1315\(97\)00008-0](http://dx.doi.org/10.1016/S0360-1315(97)00008-0)

Zucker, A.A., & Hug, S.T. (2008). Teaching and Learning Physics in a 1:1 Laptop School. *Journal of Science Education and Technology*, 17, 586-594. <http://dx.doi.org/10.1007/s10956-008-9125-3>

**Citation:** Pejuan, A., Bohigas, X., & Jaen, X. (2015). An evaluation tool for physics applets. *Journal of Technology and Science Education (JOTSE), 6(1), 36-51.* <http://dx.doi.org/10.3926/jotse.172>

On-line ISSN: 2013-6374 – Print ISSN: 2014-5349 – DL: B-2000-2012

#### **AUTHOR BIOGRAPHY**

### **Arcadi Pejuan**

Arcadi Pejuan received his PhD degree in Sciences in 1984 from the University of Barcelona. He is Assistant Professor at the Universitat Politècnica de Catalunya (UPC), where he teaches Physics and related subjects since 1990. His main research area is Efficiency and Innovation in Physics Education.

#### **Xavier Bohigas**

Xavier Bohigas received his PhD from the University of Barcelona. Since 1991, he teaches Mechanics and Electromagnetism as Assistant Professor at the Universitat Politècnica de Catalunya (UPC). His research interest in Education includes Internet applications, engineering education, and teaching and learning strategies.

#### **Xavier Jaén**

Xavier Jaén received his PhD from the University of Barcelona. Since 1988, he teaches Mechanics and Electromagnetism as Assistant Professor at the Universitat Politècnica de Catalunya (UPC). His research includes the pedagogical aspects of the Internet.

Published by OmniaScience [\(www.omniascience.com\)](http://www.omniascience.com/)

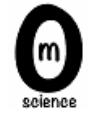

Journal of Technology and Science Education, 2016 [\(www.jotse.org\)](http://www.jotse.org/)

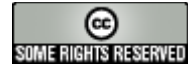

Article's contents are provided on an Attribution-Non Commercial 3.0 Creative commons license. Readers are allowed to copy, distribute and communicate article's contents, provided the author's and JOTSE journal's names are included. It must not be used for commercial purposes. To see the complete licence contents, please visit http://creativecommons.org/licenses/by-nc/3.0/es/

Vol. 6(1), 2015, pp 51